, tushu007.com

## $<<$  the set of the set of the set of the  $>>$

 $<<$   $>>$ 

- 13 ISBN 9787040151541
- 10 ISBN 7040151545

出版时间:2004-7

页数:166

PDF

更多资源请访问:http://www.tushu007.com

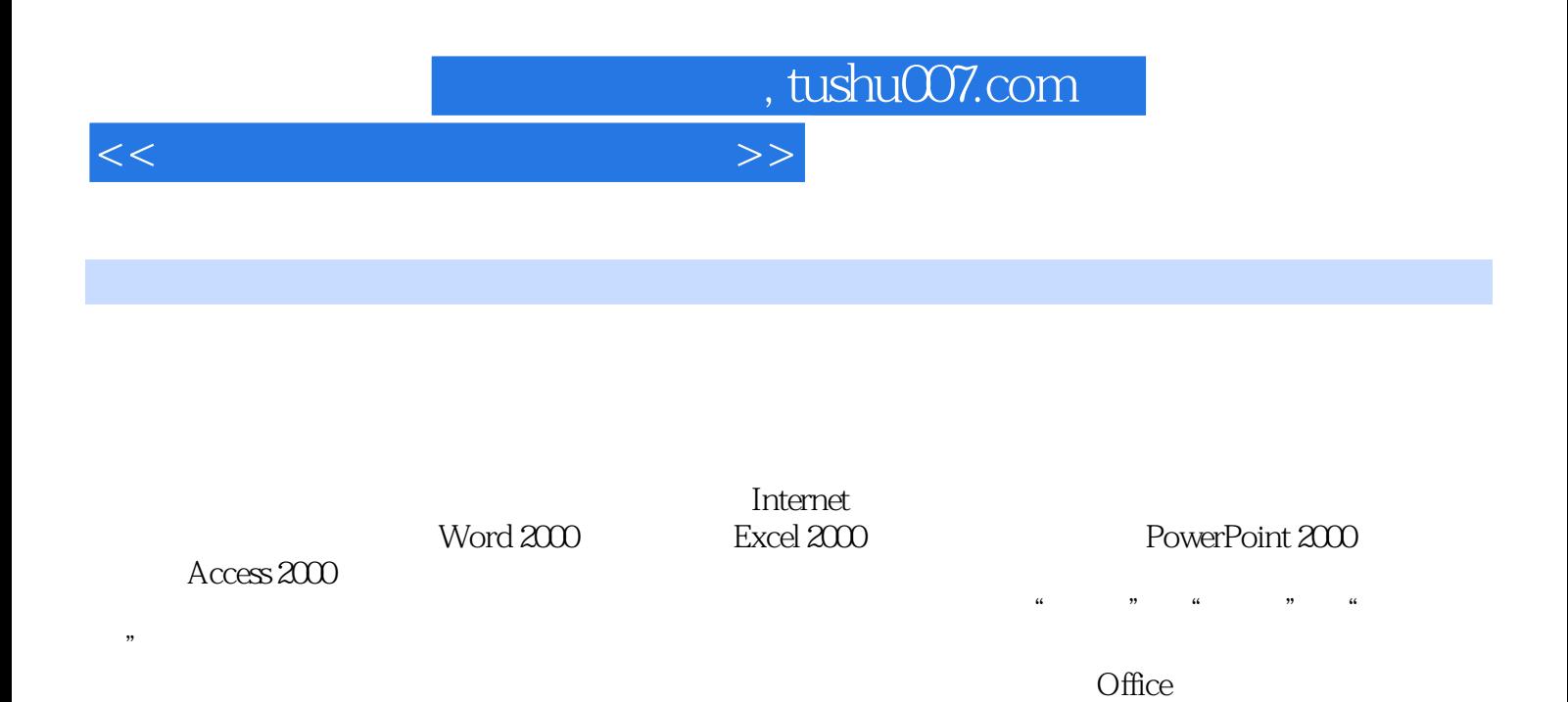

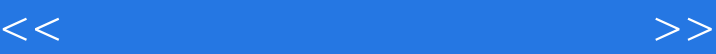

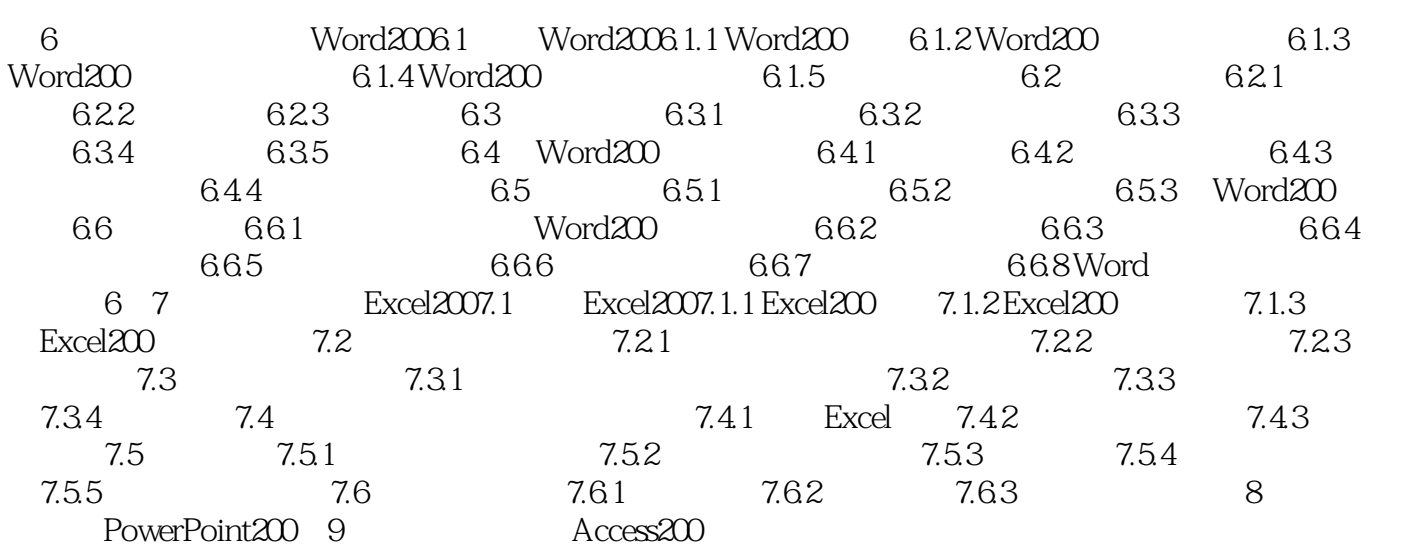

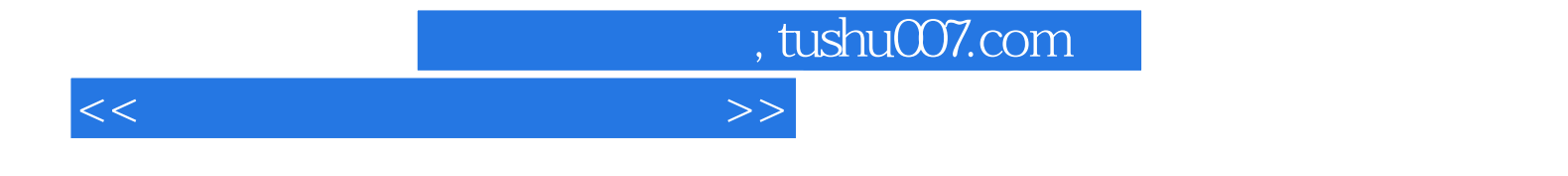

本站所提供下载的PDF图书仅提供预览和简介,请支持正版图书。

更多资源请访问:http://www.tushu007.com